# **11 Registro de datos**

**Contenido curricular indispensable: Recolecta, registra y lee datos en histogramas, polígonos de frecuencia y gráficas de línea.**

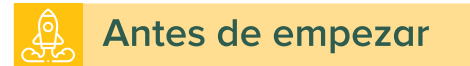

#### **1. Analiza el texto y la gráfica, después responde.**

**En nuestro país, la educación básica (preescolar, primaria y secundaria) es obligatoria. Por ese motivo, se considera que si alguien llega a los 15 años de edad y no ha concluido la secundaria está en rezago educativo. La siguiente gráfica muestra datos de todo el país sobre esta situación.**

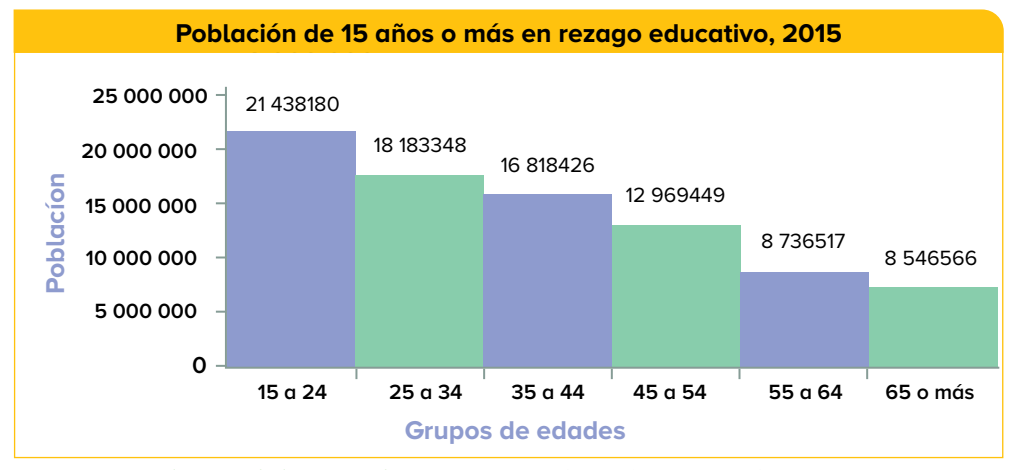

**Fuente: www.inea.gob.mx/transparencia/pdf/rez\_censo\_edos/rez\_ei15\_gen\_edad\_nal.pdf (consulta: 20 de julio de 2022). Elaborado con datos de la Encuesta Intercensal 2015, Inegi. Estadísticas del Sistema Educativo Nacional ciclo 2014-2015, SEP. Citado por el INEE.**

- **a)** ¿De qué año son los datos que se muestran en la gráfica?
- **b)** En qué grupo de edad se concentra el mayor número de personas en situación de rezago educativo?
- **c)** ¿Y el menor número?
- **d)** ¿Qué ocurre con el número de personas en rezago educativo conforme aumenta la edad?
- **e)** ¿En qué grupos de edad el número de personas en rezago educativo es mayor a 15 millones?
- **f)** ¿Cuántas personas de 45 a 54 años están en situación de rezago educativo?
- **g)** ¿En qué grupo de edad se considera a una persona de 34 años con 11 meses y 30 días?
- **h)** ¿Qué puedes concluir respecto a la edad de las personas y el rezago educativo?

## 图 Repaso lo que aprendí

## **Intervalo, amplitud y marca de clase**

**Un intervalo de números incluye todos los números que van desde un valor inicial a hasta un valor final <sup>b</sup>. Se representa de distintas formas según incluya o no a los extremos de los intervalos.**

- **• [a, b] si incluye a los dos números a y b.**
- **• (a, b] si no incluye al número a.**
- **• [a, b) si no incluye a b.**
- $\bullet$   $(a, b)$  si no incluye  $a$   $a$  ni  $a$   $b$ .

**En una tabla de frecuencias con los datos agrupados en intervalos [a, b):**

- **• A cada intervalo se le llama clase de intervalo o simplemente clase.**
- **• Dos clases de intervalos distintos no pueden tener un mismo dato.**
- **• Todos los datos deben quedar cubiertos en las clases de intervalos.**
- **• La amplitud del intervalo es su longitud: b a.**
- **• La marca de clase es el punto medio de cada intervalo. Dicho de otra manera, es el promedio del límite inferior y el límite superior de cada intervalo:**  $(a + b) \div 2$ **.**
- **1. Revisa la información y lleva a cabo lo que se pide.**

**En los juegos olímpicos de Río de Janeiro de 2016, en la prueba eliminatoria de natación de 100 m libre varonil, nadadores de 40 países registraron tiempos inferiores a 50 segundos. En la tabla se muestran los tiempos.**

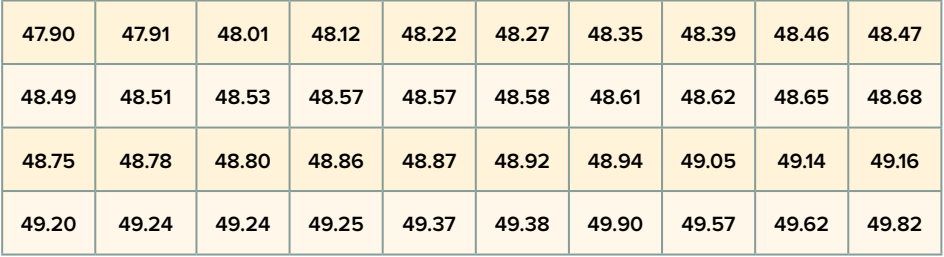

**a)** Completa la tabla.

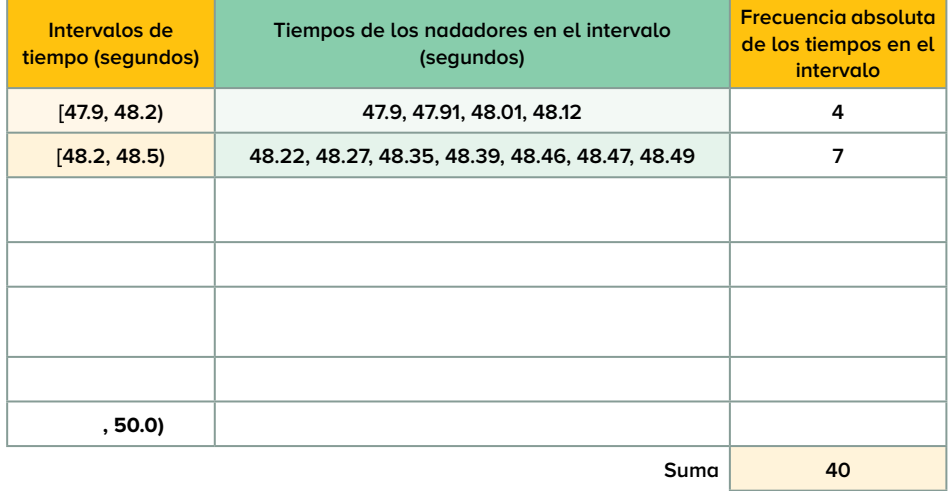

## **Histograma**

**Un histograma es una gráfica que muestra datos agrupados en intervalos. Se construye formando rectángulos que tienen como base la longitud de cada intervalo y como altura la frecuencia correspondiente. Los rectángulos quedan unidos porque donde termina un intervalo de clase empieza otro. Ejemplo:**

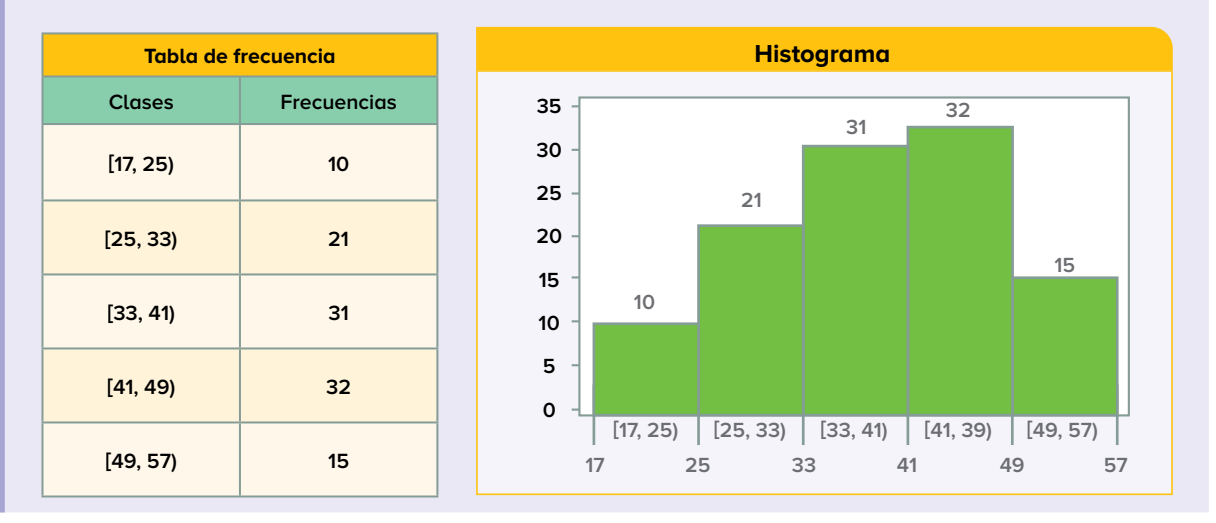

**Aprende**  T۴

п

**bit.ly/3QjmOZj**

#### **1. Lee la situación y realiza lo que se solicita.**

**La siguiente tabla muestra el número de aciertos obtenidos por cada uno de los 54 alumnos de un grupo de segundo de secundaria en una prueba de 100 reactivos.**

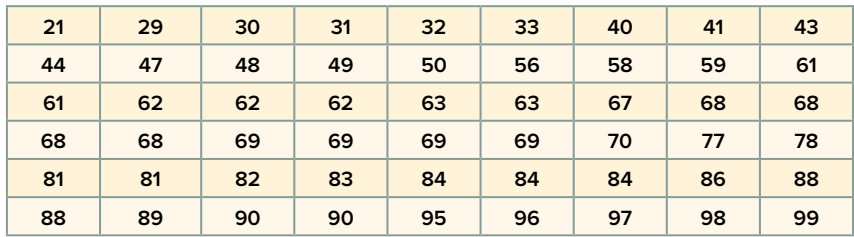

**a)** Completa la tabla.

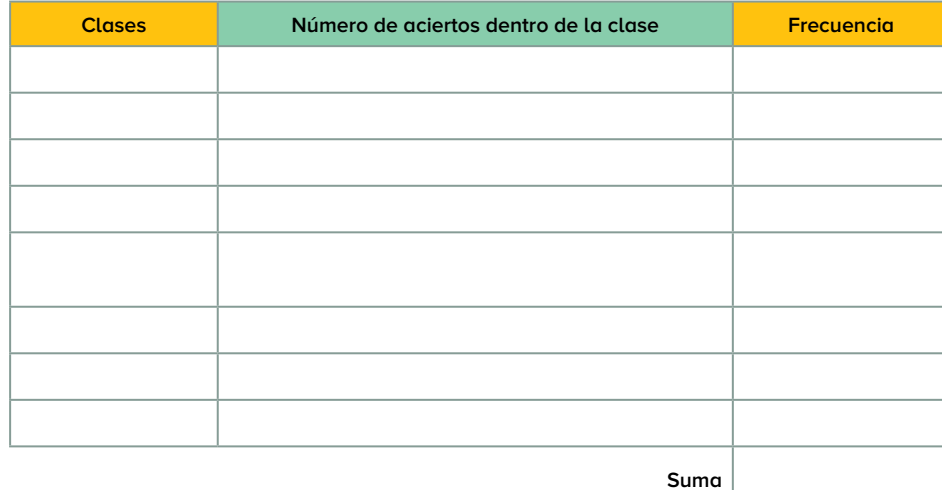

**b)** Dibuja el histograma correspondiente.

## **2. Haz lo que se pide y contesta.**

**En la tabla se muestra la cantidad de dinero (en pesos) que gastaron algunas personas al realizar sus compras en un supermercado. Completa la tabla de frecuencia y realiza el histograma que representa los datos.** 

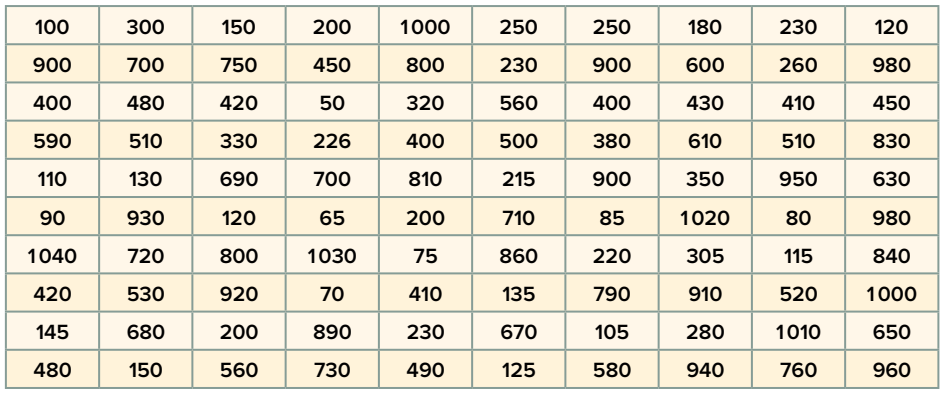

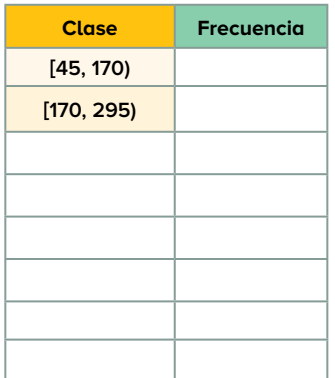

## **Marca de clase y polígono de frecuencia**

**La marca de clase es el punto medio o promedio de cada intervalo. Por ejemplo, se tiene el intervalo [45, 170);** por tanto, su marca de clase es igual a  $\frac{45+170}{2}$  = **107.5.** 

**Para construir un polígono de frecuencia sobre un histograma, se toma la marca de clase que coincide con el punto medio o promedio de cada rectángulo del histograma y se unen con segmentos. El primer y último punto del polígono siempre es 0, con respecto al eje y, ya que un polígono es una figura cerrada.**

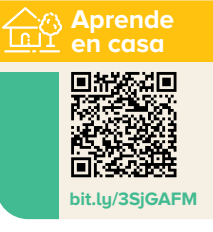

#### **1. Analiza la información y haz lo que se pide.**

**En una pequeña escuela de baile urbano se registró la edad de sus alumnos y son las siguientes:**

> **25, 15, 24, 29, 13, 16, 27, 17, 26, 14, 22, 15, 20, 14, 17, 21, 16, 12, 34, 16, 18, 23, 17, 23, 19, 18, 22, 19, 21, 20**

**a)** Completa la tabla de frecuencias con seis clases.

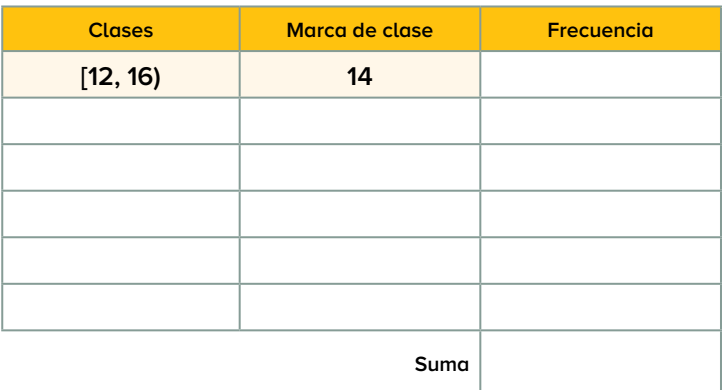

**b)** Traza el polígono de frecuencia correspondiente.

**© SANTILLANA** 

**c)** ¿Cuántos alumnos hay en la escuela de baile?

- **d)** ¿Cuál es la edad más frecuente?
- **e)** ¿Cuántos alumnos de 12 a 16 años de edad hay?
- **f)** ¿Qué conclusión sacas sobre los alumnos en esa pequeña escuela?

#### **2. Lee la situación y contesta lo que se pide.**

**Se aplicó el mismo examen a dos grupos de estudiantes y se registró el número de aciertos que obtuvo cada alumno. El siguiente polígono de frecuencias, con datos agrupados, expresa lo que ocurrió. Analiza la gráfica.**

### **Resultados de la aplicación de un examen a dos grupos de estudiantes**

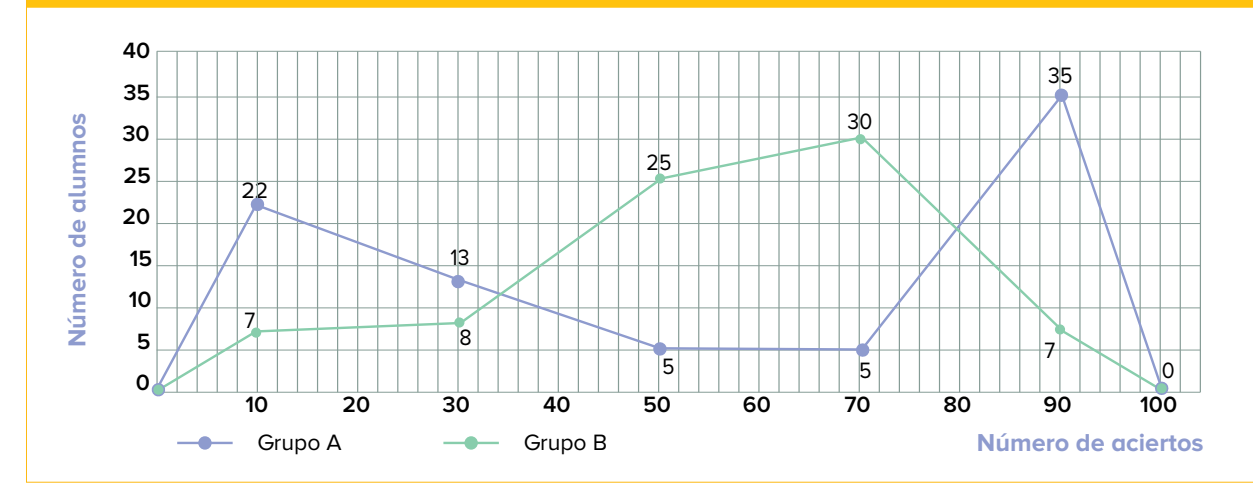

- **a)** ¿En cuántos intervalos se agruparon los datos?
- **b)** ¿En qué intervalo está el dato de 49 aciertos?
- **c)** ¿Cuál es la amplitud de cada clase de intervalo?
- **d)** Si el examen se aprueba con 50 aciertos o más, ¿en cuál de los dos grupos hubo más estudiantes aprobados?

#### **3. Contesta.**

- **a)** ¿Qué tipo de información proporciona un histograma y cuál, un polígono de frecuencias?
- **b)** ¿Qué diferencias hay entre los histogramas y las gráficas de barras?

## **Quiero saber más**

**Entra en el sitio bit.ly/3PTVmkY y propón algunos datos para observar el polígono de frecuencia que se forma.**

## **Gráfica de línea**

**Las gráficas de línea están formadas por segmentos de recta consecutivos.**

**Estas gráficas se usan para comparar los valores de las variables respecto a algún criterio y mostrar tendencias (patrones de comportamiento), por lo general en relación con el tiempo. En el eje vertical se coloca la variable que se mide y en el horizontal, el criterio considerado. Si el criterio es el tiempo, a cada periodo se le pone como altura el valor de la variable que corresponde a ese momento. Las alturas se unen con segmentos de recta de forma consecutiva.**

**1. Analiza la gráfica y contesta.** 

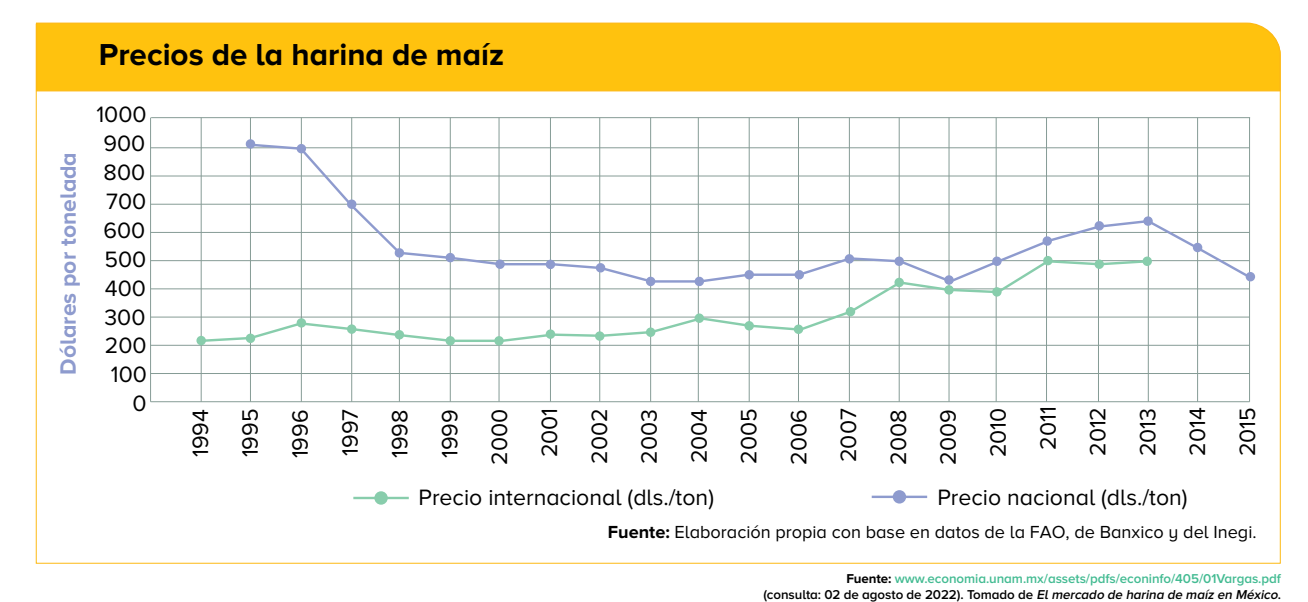

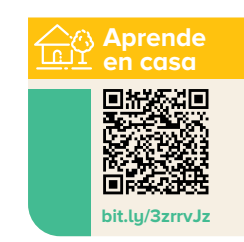

**a)** ¿Cuál precio varió más a lo largo de los años indicados en la gráfica: el nacional o el internacional?

**Una interpretación microeconómica. Economía Informa, número 405, julio-agosto de 2017.**

- **b)** ¿Los precios nacionales de la harina de maíz tienden a alejarse o acercarse a los internacionales?
- **c)** ¿En qué año el precio internacional y el nacional casi coinciden?
- **d)** ¿En qué año se alejaron más?

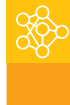

## **Quiero saber más**

**Entra en el sitio bit.ly/3zotGxp elige un tema, organiza los datos en una tabla que contenga tiempo en años y traza la gráfica de línea que represente los datos de la tabla.**

#### **Para profundizar en este aprendizaje, puedes consultar:**

**Matemáticas 2. Espacios Creativos, Editorial Santillana, páginas 84 a 95**

**Matemáticas 2. Fortaleza Académica, Editorial Santillana, páginas 176 a 181 y 250 a 255**

**Matemáticas 2. Espiral del Saber, Editorial Santillana, páginas 88 a 95 y 184 a 191**